# Contrôle S3 – Corrigé Architecture des ordinateurs

**Durée : 1 h 30**

#### **Répondre exclusivement sur le document réponse.**

## **Exercice 1 (5 points)**

Remplir le tableau présent sur le [document réponse.](#page-4-0) Donnez le nouveau contenu des registres (sauf le **PC**) et/ou de la mémoire modifiés par les instructions. **Vous utiliserez la représentation hexadécimale**. **La mémoire et les registres sont réinitialisés à chaque nouvelle instruction.**

Valeurs initiales : D0 = \$FFFF0005 A0 = \$00005000 PC = \$00006000 D1 = \$00000008 A1 = \$00005008 D2 = \$0000FFFA A2 = \$00005010 \$005000 54 AF 18 B9 E7 21 48 C0 \$005008 C9 10 11 C8 D4 36 1F 88 \$005010 13 79 01 80 42 1A 2D 49

### **Exercice 2 (4 points)**

Remplissez le tableau présent sur le [document réponse](#page-4-1). Donnez le résultat des additions ainsi que le contenu des bits **N**, **Z**, **V** et **C** du registre d'état.

## **Exercice 3 (3 points)**

Réalisez le sous-programme **AlphaCount** qui renvoie le nombre de caractères alphanumériques dans une chaîne de caractères. Une chaîne de caractères se termine par un caractère nul (la valeur zéro). À l'exception des registres de sortie, aucun registre de donnée ou d'adresse ne devra être modifié en sortie de ce sous-programme.

Entrée : **A0.L** pointe sur le premier caractère d'une chaîne de caractères.

Sortie : **D0.L** renvoie le nombre de caractères alphanumériques de la chaîne.

#### **Indications :**

- Un caractère alphanumérique est une lettre (minuscule ou majuscule) ou un chiffre (de 0 à 9).
- On considère que les trois sous-programmes ci-dessous sont déjà écrits et que vous pouvez les appeler (ils ne modifient que **D0**) :
	- **LowerCount** renvoie dans **D0** le nombre de minuscules dans une chaîne pointée par **A0**.
	- **UpperCount** renvoie dans **D0** le nombre de majuscules dans une chaîne pointée par **A0**.
	- **DigitCount** renvoie dans **D0** le nombre de chiffres dans une chaîne pointée par **A0**.

#### **Attention ! le sous-programme AlphaCount est limité à 10 lignes d'instructions.**

## **Exercice 4 (2 points)**

Répondez aux questions sur le [document réponse](#page-5-0).

#### **Exercice 5 (6 points)**

Soit le programme ci-dessous. Complétez le tableau présent sur le [document réponse.](#page-5-1)

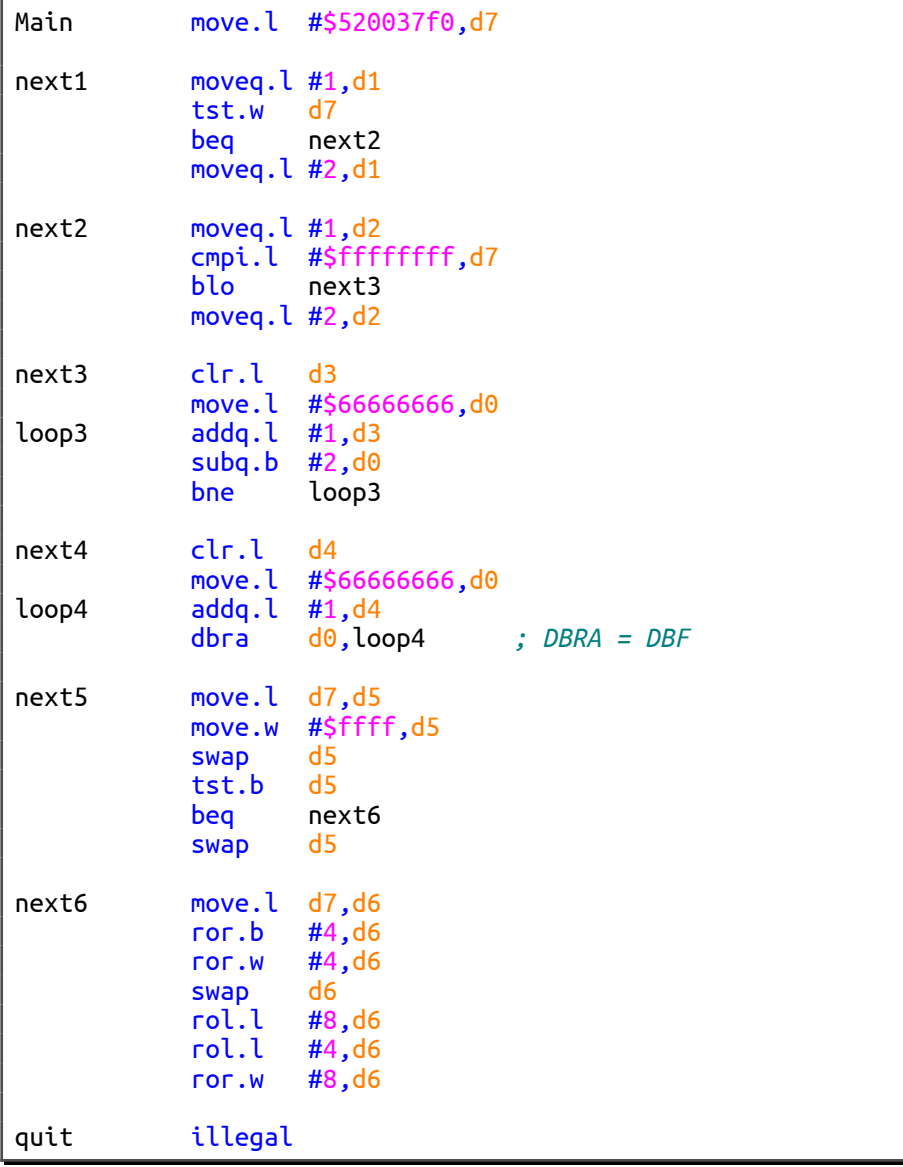

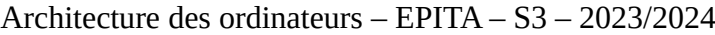

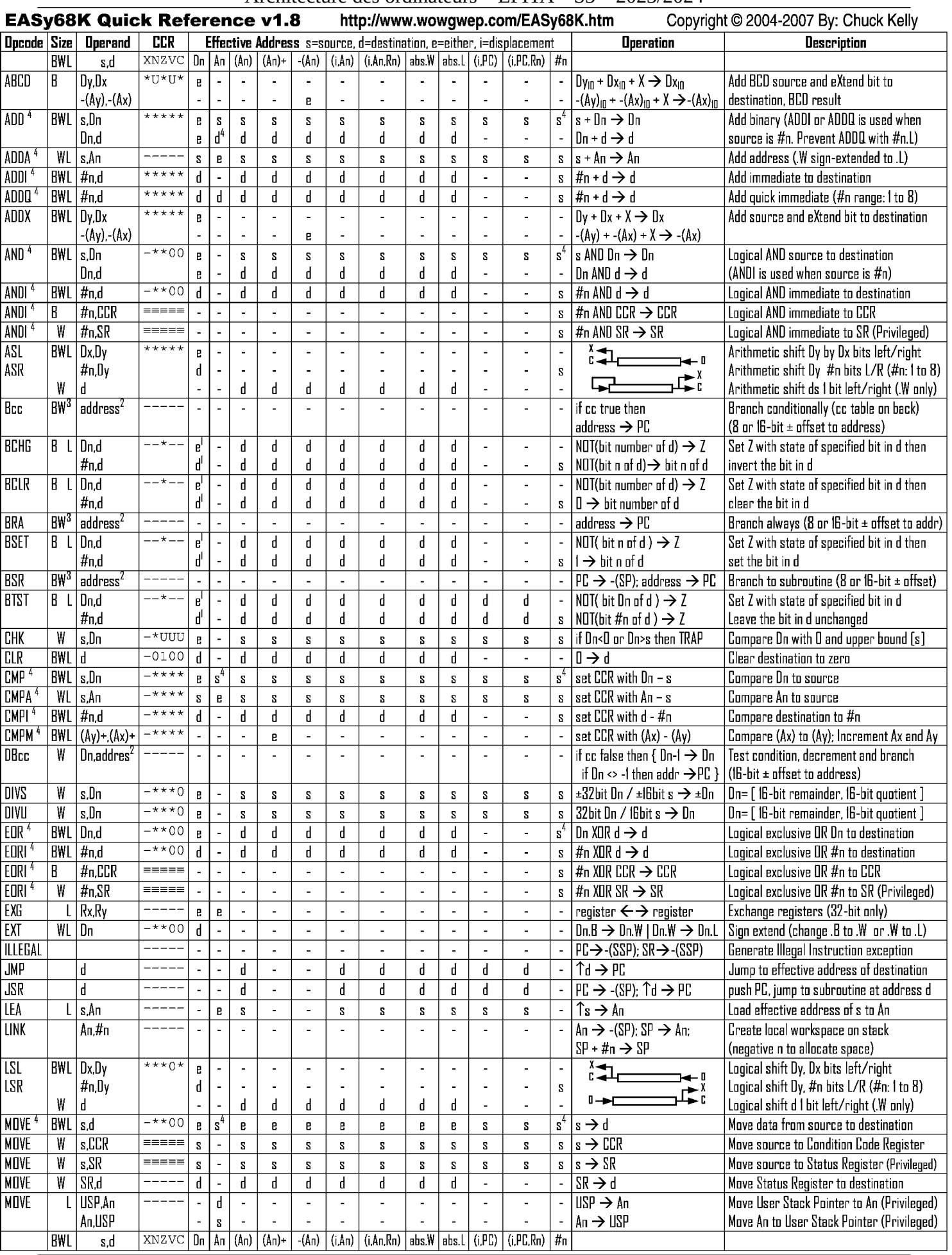

Contrôle S3 – Corrigé – Annexes 3/6

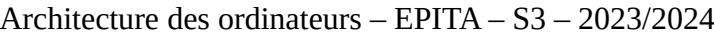

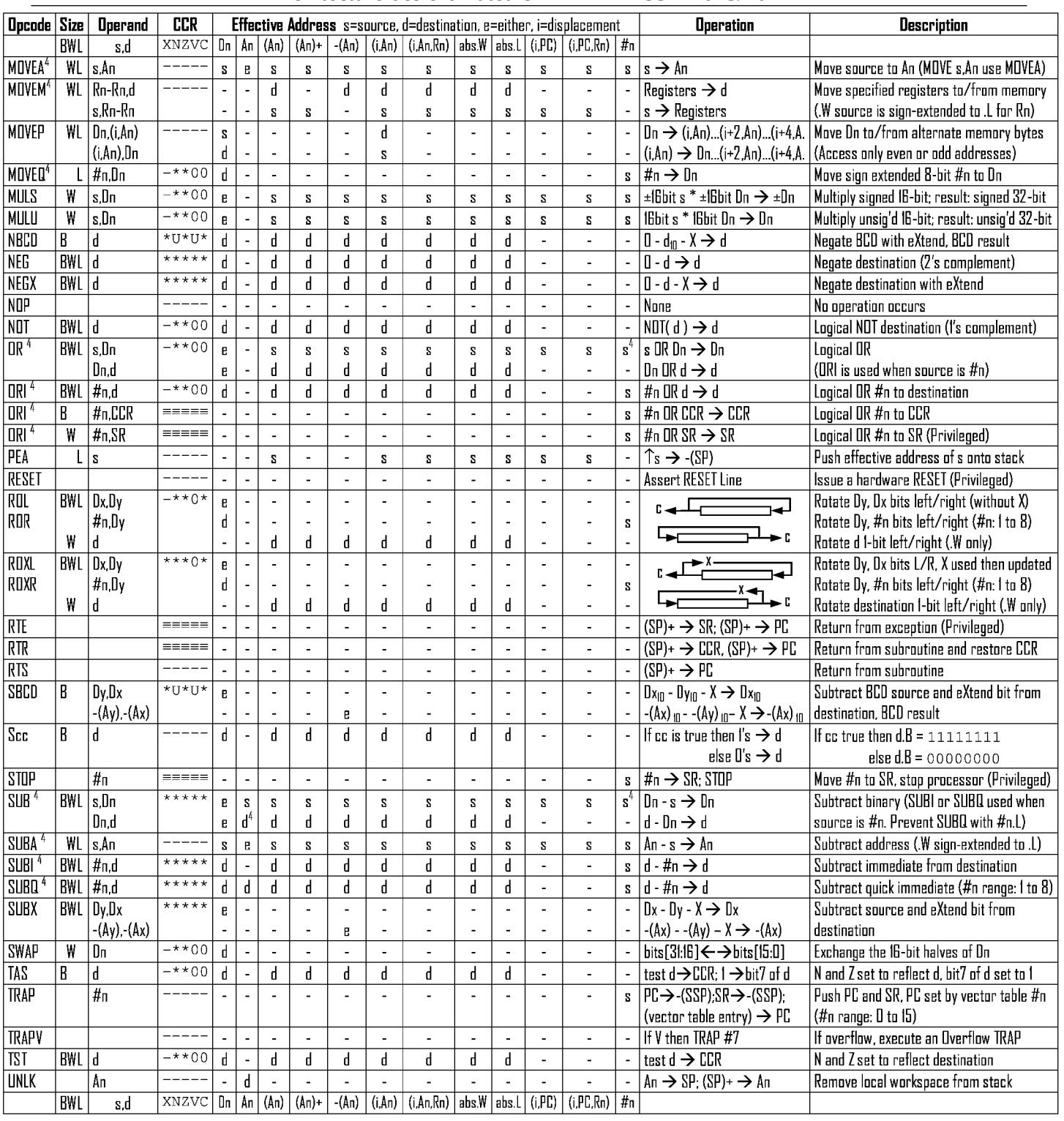

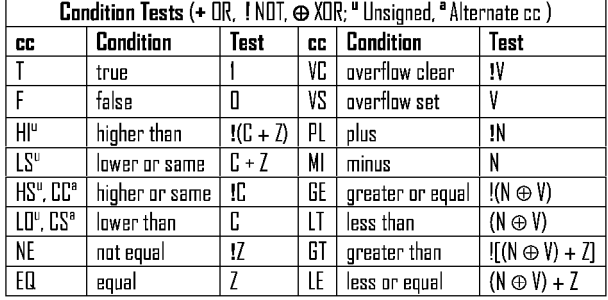

Revised by Peter Csaszar, Lawrence Tech University - 2004-2006

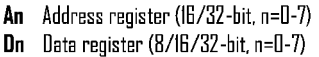

Rn any data or address register

Source, d Destination

Either source or destination

#n Immediate data, i Displacement

SSP Supervisor Stack Pointer (32-bit) **USP** User Stack Pointer (32-bit)

- SP Active Stack Pointer (same as A7)
- PC Program Counter (24-bit)

**SR** Status Register (16-bit)

- 
- **CCR** Condition Code Register (lower 8-bits of SR) N negative, Z zero, V overflow, C carry, X extend
	- \* set according to operation's result,  $\equiv$  set directly - not affected, O cleared, 1 set, U undefined
- Long only; all others are byte only Assembler calculates offset
- $\bf 3$

**BCD** Binary Coded Decimal

**Effective address** 

- Branch sizes: .B or .S -128 to +127 bytes, .W or .L -32768 to +32767 bytes  $\frac{1}{4}$ 
	- Assembler automatically uses A, I, Q or M form if possible. Use #n.l to prevent Quick optimization

Distributed under the GNU general public use license.

 $\overline{\mathbf{s}}$ 

e

 $\uparrow$ 

 $\mathbf{Z}$ 

# **DOCUMENT RÉPONSE À RENDRE**

#### Exercice 1

<span id="page-4-0"></span>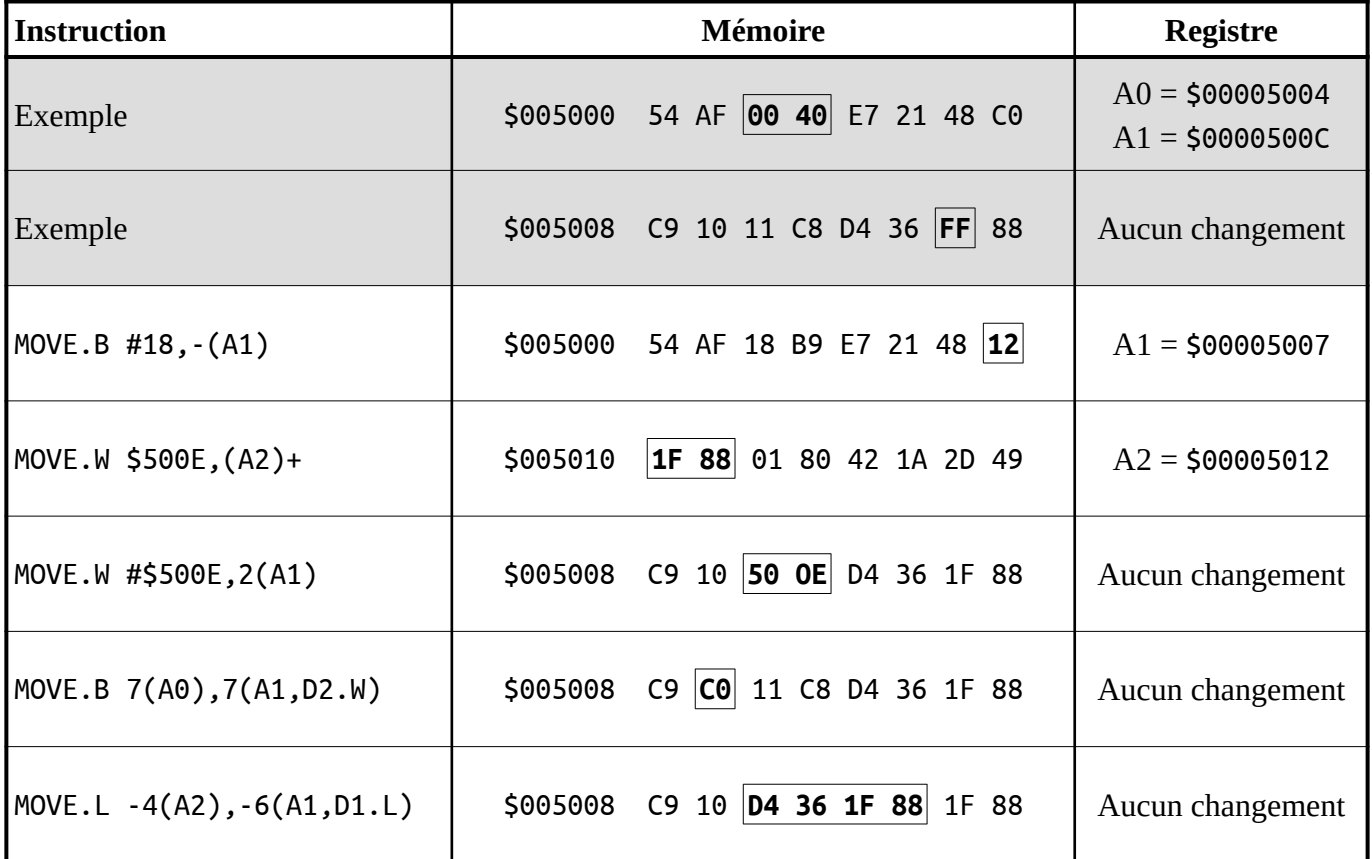

#### **Exercice 2**

<span id="page-4-1"></span>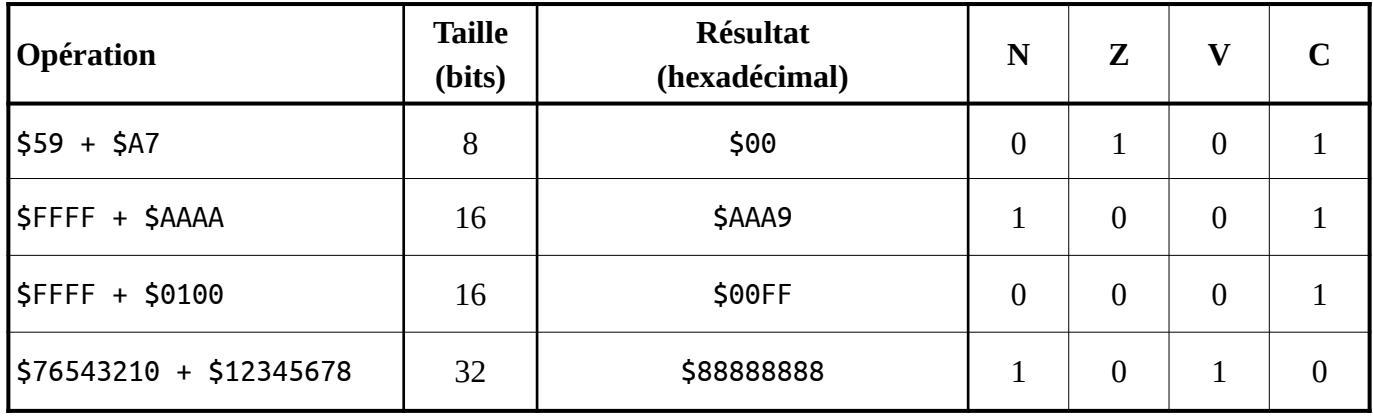

## **Exercice 3**

```
AlphaCount jsr LowerCount 
   move.1 d0, -(a7)jsr UpperCount<br>add.l d0,(a7)
             d\theta,(d7)jsr DigitCount<br>add.l (a7)+.d0
             (a7)+,d0 rts
```
#### **Exercice 4**

<span id="page-5-0"></span>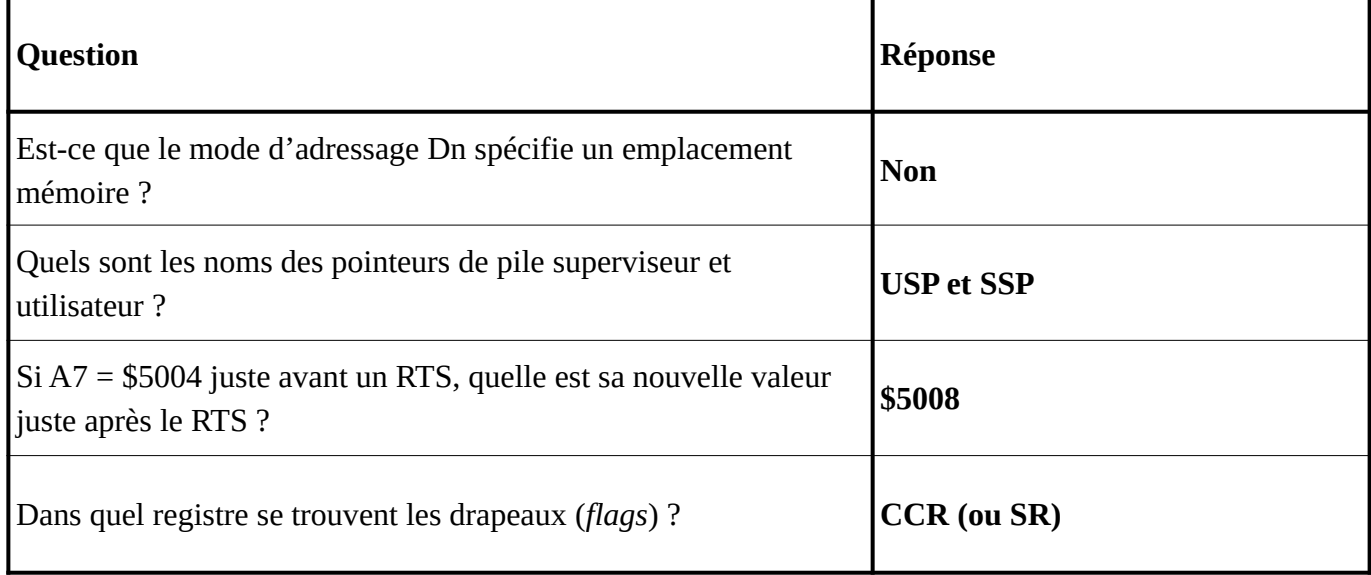

#### **Exercice 5**

<span id="page-5-1"></span>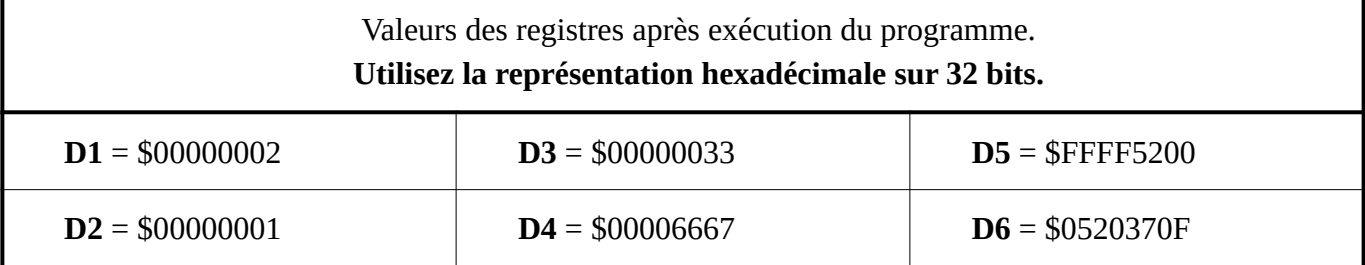